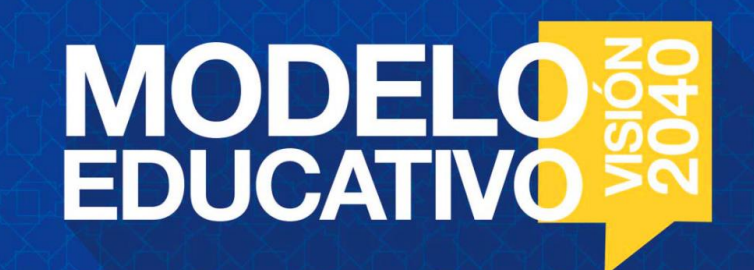

## **Cómo inscribirse a un curso del Plan de Formación Docente en el Modelo Educativo ¿ ¿**

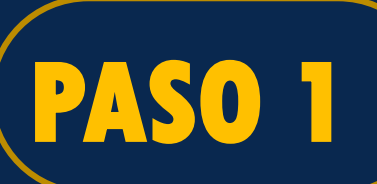

## **PASO 1 Iniciar sesión en CONECTA UACJ: http://www.uacj.mx/Paginas/Default.aspx**

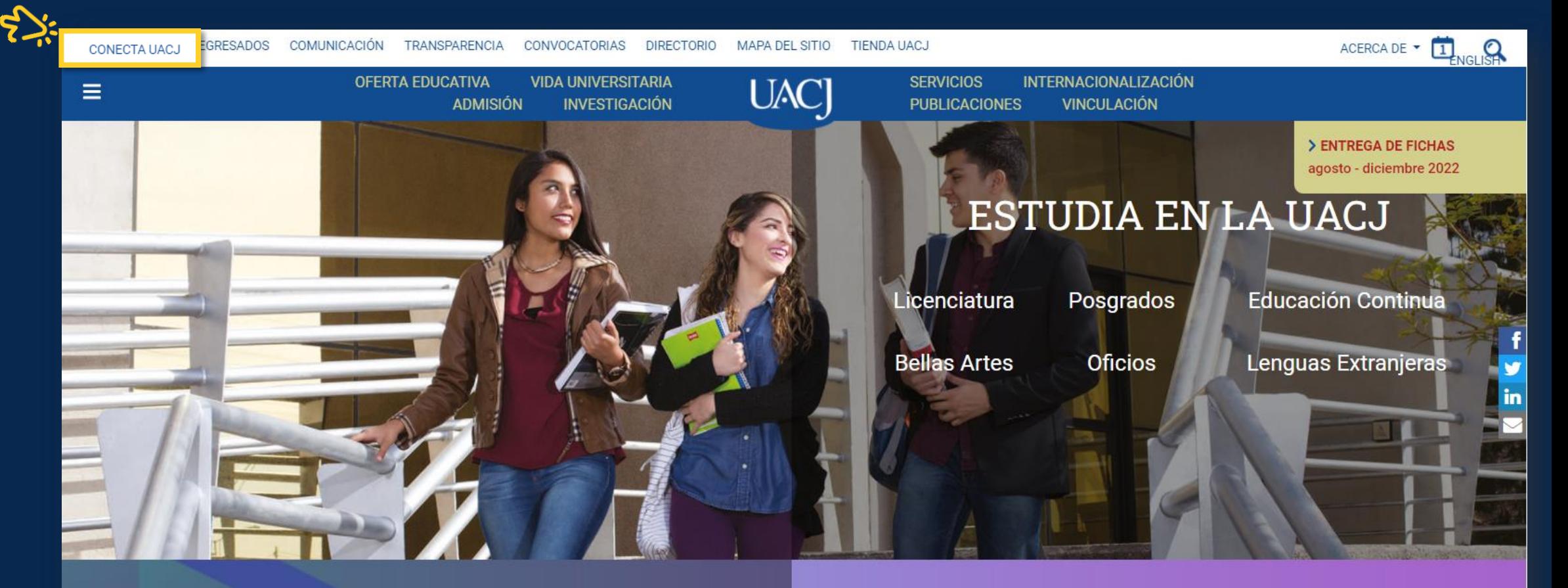

**Conferencias virtuales** 

Programa de desarrollo integral

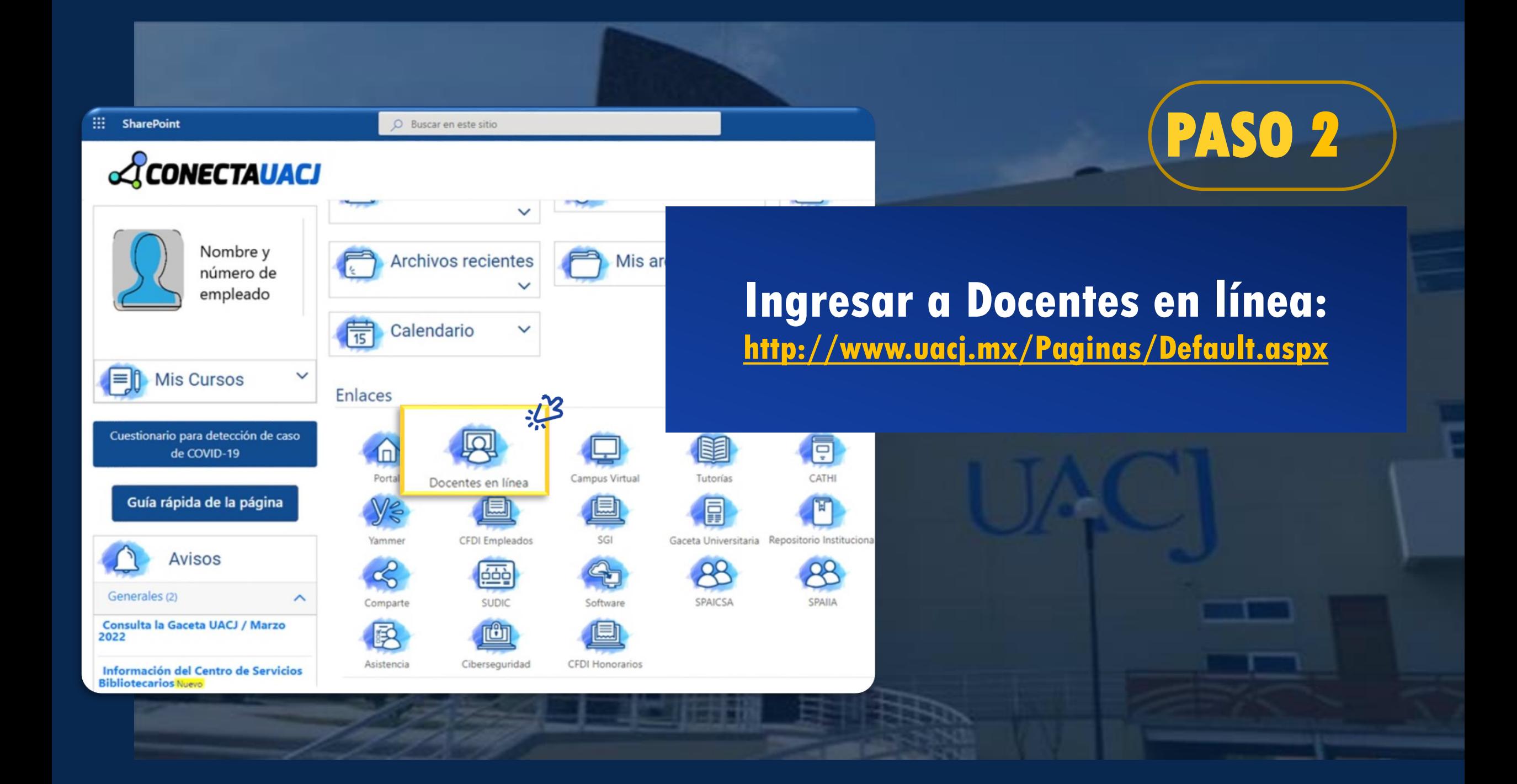

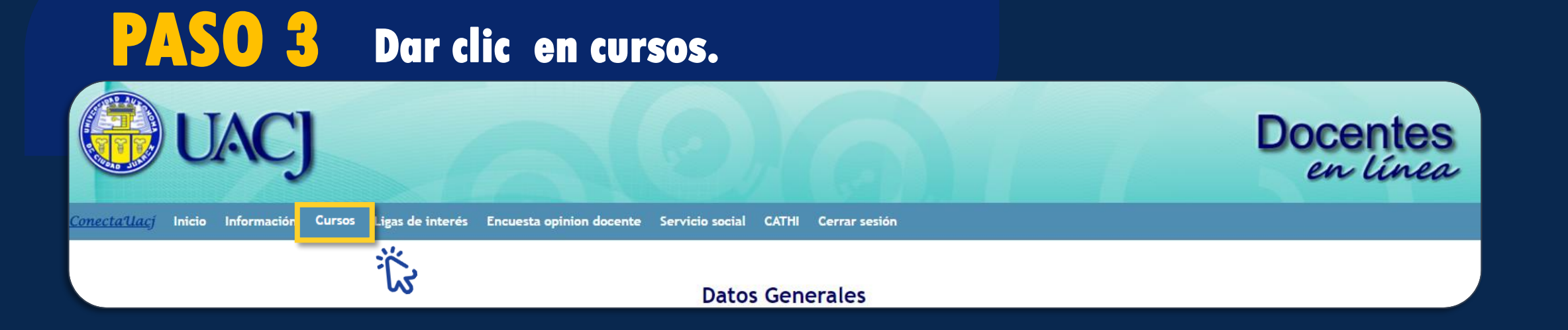

# **Seleccionar ´´Inscripción a cursos´´ para revisar la lista de cursos programados.**<br> **PASO 4** apara revisar la lista de cursos programados.

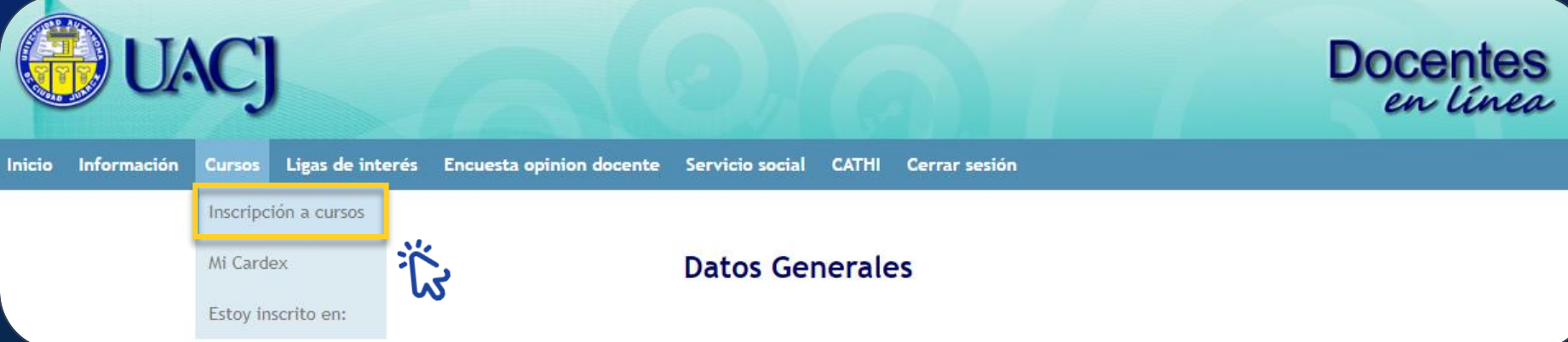

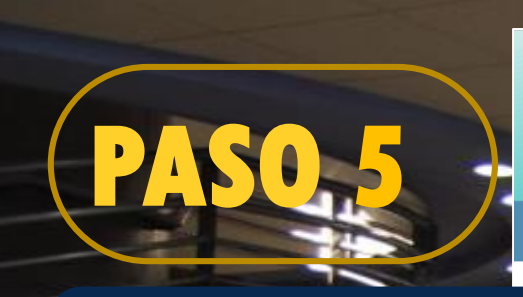

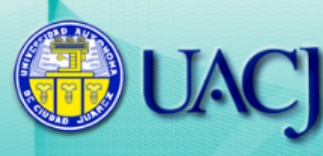

Docentes<br>en línea

Inicio Información Cursos Ligas de interés Encuesta opinion docente Servicio social **CATHI** Cerrar sesión

## **Elegir el curso de su interés y dar clic en seleccionar**

Inscripción a Cursos

Utiliza los números en la parte inferior de la tabla para poder visualizar todos los cursos

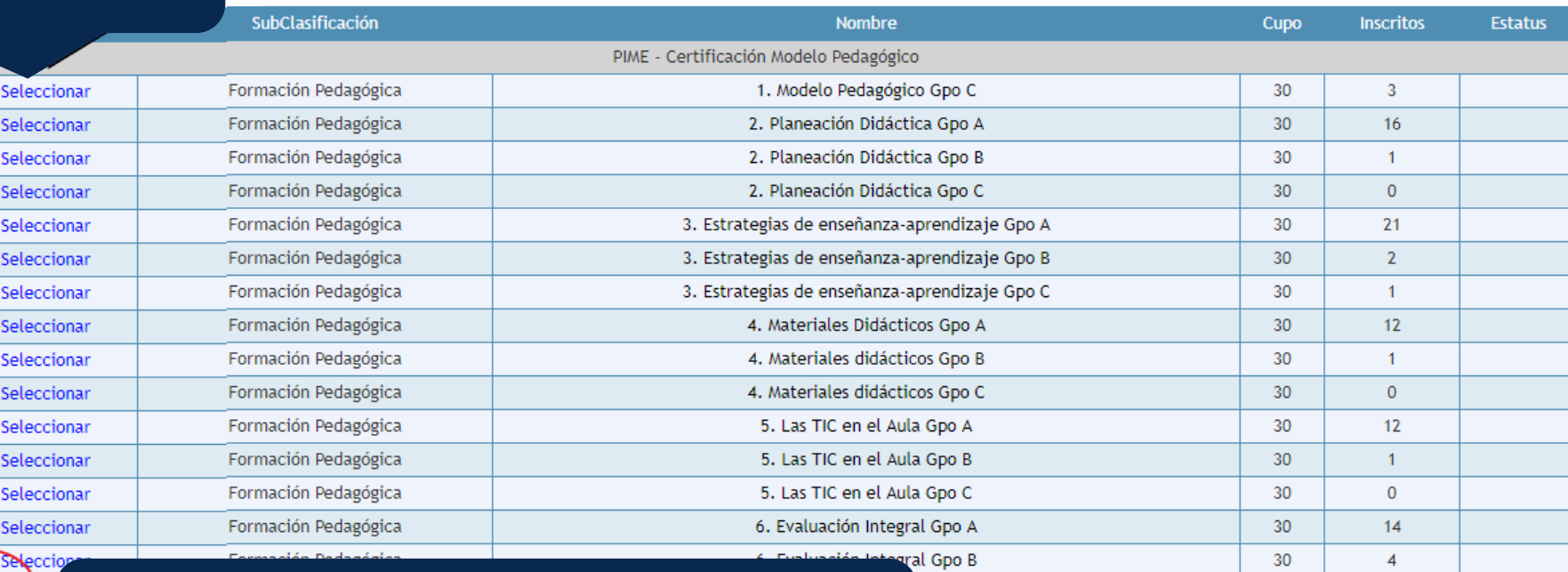

**Nota: Revisar en todas las páginas el** 

**curso que le interesa.**

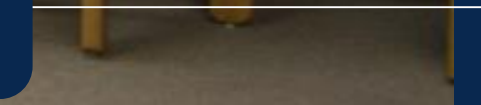

#### Detalle del Curso

« Nombre: 1. Modelo Pedagógico Gpo C

#### «Descripción:

#### Analizar los lineamientos que emanan del Modelo Educativo Visión 2020 referentes a la práctica docente y, a partir de su comprensión, diseñar un trayecto formativo para fortalecer el ejercicio

«Requisitos:

- « Modalidad: En Línea (El horario no es fijo)
- Ubicación: Campus Virtual
- · Tipo Formador: Interno
- Formador: LUIS RODRIGUEZ MARRUFO Activo

 $\cdot$  Cupo:  $30$ 

· Horas: 20

- Fecha inicio: 3/27/2019 Fecha fin: 4/10/2019

- Horario: Lunes: Martes: Miercoles: Jueves: Viernes: Sabado: Domingo:

Ninguna

Inscribirme

«Especificaciones de horario:

**Al seleccionar el curso, en la parte inferior aparecerá mayor información. En caso de querer participar, dar clic en inscribirme**

### Al realizar su inscripción … **Al realizar su inscripción aparecerá esta ventana:**

Se registro el curso satisfactoriamente.

Aceptar

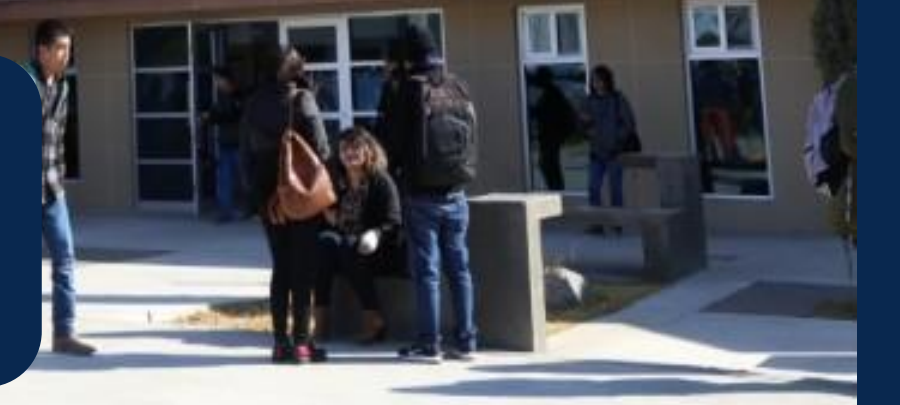

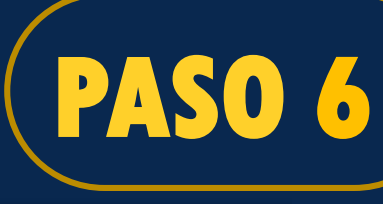

## **Para confirmar la inscripción, revisar el estatus del curso, deberá aparecer como registrado.**

Inicio Información Cursos Ligas de interés Encuesta opinion docente Servicio social CATHI Cerrar sesión

#### Inscripción a Cursos

Utiliza los números en la parte inferior de la tabla para poder visualiz

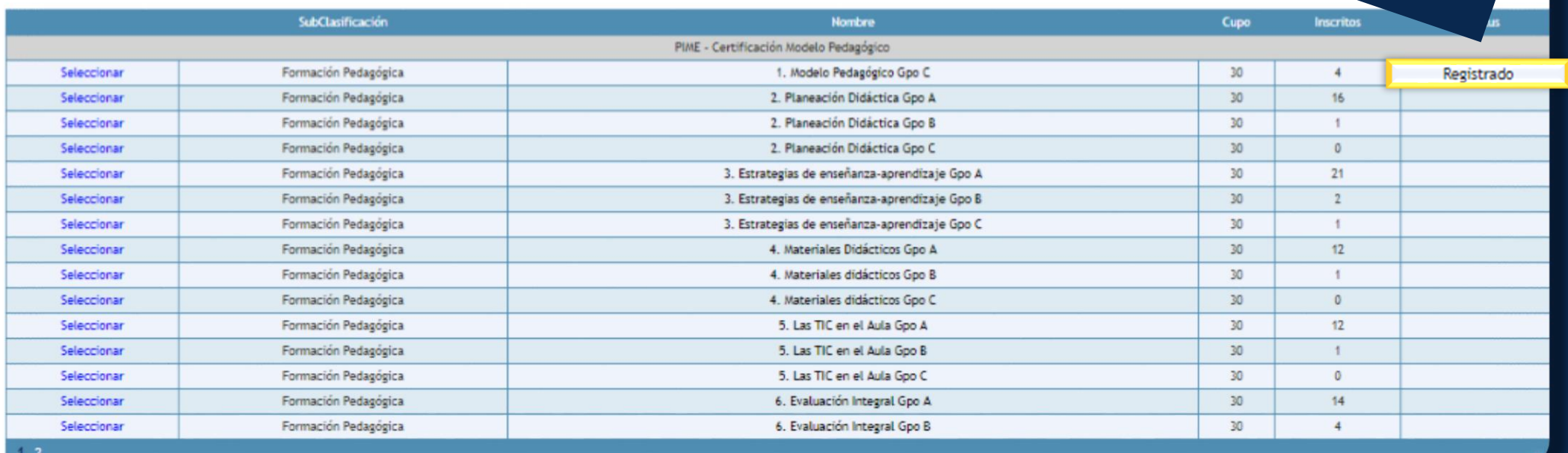

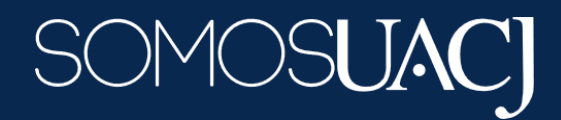

# **¡Inscripción realizada!**

**Favor de revisar constantemente su correo electrónico, por ese medio se le proporcionará información sobre el curso.**

> **Dirección General de Desarrollo Académico e Innovación Educativa Subdirección de Innovación Educativa Programa de Implementación del Modelo Educativo**